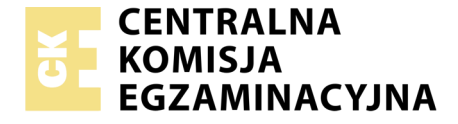

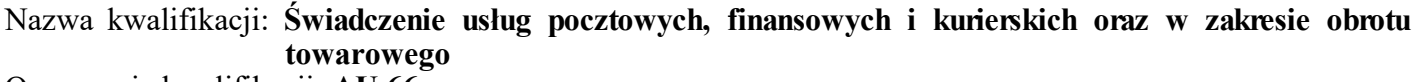

Oznaczenie kwalifikacji: **AU.66** Wersja arkusza: **01**

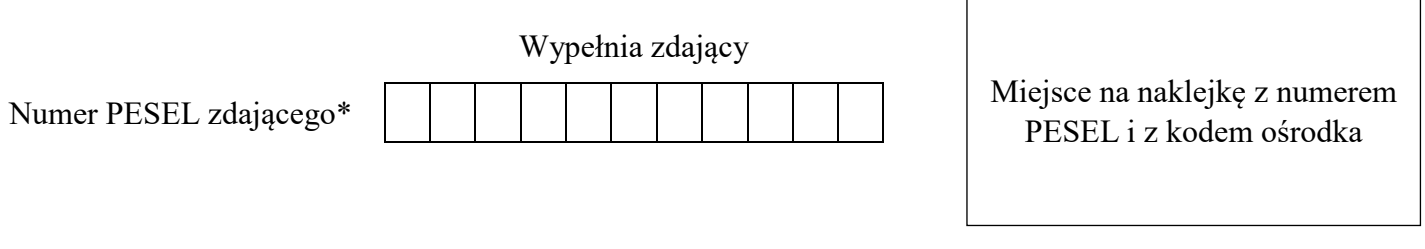

Czas trwania egzaminu: **120 minut**

AU.66-01-18.01

# **EGZAMIN POTWIERDZAJĄCY KWALIFIKACJE W ZAWODZIE**

**Rok 2018 CZĘŚĆ PRAKTYCZNA**

**PODSTAWA PROGRAMOWA 2017**

#### **Instrukcja dla zdającego**

- 1. Na pierwszej stronie arkusza egzaminacyjnego wpisz w oznaczonym miejscu swój numer PESEL i naklej naklejkę z numerem PESEL i z kodem ośrodka.
- 2. Na KARCIE OCENY w oznaczonym miejscu przyklej naklejkę z numerem PESEL oraz wpisz:
	- swój numer PESEL\*,
	- oznaczenie kwalifikacji,
	- numer zadania,
	- numer stanowiska.
- 3. Sprawdź, czy arkusz egzaminacyjny zawiera 10 stron i nie zawiera błędów. Ewentualny brak stron lub inne usterki zgłoś przez podniesienie ręki przewodniczącemu zespołu nadzorującego.
- 4. Zapoznaj się z treścią zadania oraz stanowiskiem egzaminacyjnym. Masz na to 10 minut. Czas ten nie jest wliczany do czasu trwania egzaminu.
- 5. Czas rozpoczęcia i zakończenia pracy zapisze w widocznym miejscu przewodniczący zespołu nadzorującego.
- 6. Wykonaj samodzielnie zadanie egzaminacyjne. Przestrzegaj zasad bezpieczeństwa i organizacji pracy.
- 7. Po zakończeniu wykonania zadania pozostaw arkusz egzaminacyjny z rezultatami oraz KARTĘ OCENY na swoim stanowisku lub w miejscu wskazanym przez przewodniczącego zespołu nadzorującego.
- 8. Po uzyskaniu zgody zespołu nadzorującego możesz opuścić salę/miejsce przeprowadzania egzaminu.

#### *Powodzenia!*

*\* w przypadku braku numeru PESEL – seria i numer paszportu lub innego dokumentu potwierdzającego tożsamość*

# **Zadanie egzaminacyjne**

Do realizacji usług klienci wybrali operatora pocztowego świadczącego usługi na terenie aglomeracji Śląska – Centrum Usług MIX-Poczta sp. z o.o., ul. 3 Maja 30, 40-097 Katowice.

Obsłuż trzech klientów zgodnie z ich wymaganiami na podstawie informacji zamieszczonych w arkuszu egzaminacyjnym. Wypełnij druki wskazanego operatora pocztowego oraz sporządź dokumenty właściwe dla realizacji zamawianych przez klientów usług.

Potrzebne druki, blankiety i cenniki znajdują się w arkuszu egzaminacyjnym. Na stanowisku egzaminacyjnym masz do dyspozycji: datownik, poduszkę do tuszu, poduszkę gumową oraz kalkulator.

## **Regulamin świadczenia usług pocztowych, finansowych, kurierskich**

#### **§ 1 Dane podmiotu**

Centrum Usług MIX-Poczta sp. z o.o. z siedzibą w Katowicach przy ulicy 3 Maja 30 wpisane do Rejestru Przedsiębiorców prowadzonego przez Sąd Rejonowy dla Katowice, KRS nr 0000097426, kapitał zakładowy wynosi 500 000 PLN, REGON 272019245,

numer NIP 947-23-75-165,

zwane **Centrum Usług MIX-Poczta sp. z o.o**. lub **Operatorem**.

# **§ 2**

# **Zakres świadczonych usług**

1. Centrum Usług MIX-Poczta sp. z o.o., świadczy usługi pocztowe na zasadach określonych w ustawie Prawo pocztowe, Ustawie o rachunkowości, Ustawie Prawo przewozowe oraz w niniejszym regulaminie.

2. Operator przyjmuje, sortuje, przemieszcza i doręcza przesyłki w tym z zadeklarowaną wartością.

3. Operator świadczy usługi pośrednictwa finansowego.

4. Operator oferuje towary do sprzedaży dla klientów detalicznych i hurtowych.

5. Operator udostępnia druki i formularze niezbędne w celu realizacji usług.

# **§ 3**

# **Forma rozliczeń**

Centrum Usług MIX-Poczta sp. z o.o. dokonuje rozliczeń za każdorazowo wykonaną usługę dla klienta indywidualnego, natomiast dla klienta biznesowego forma rozliczeń ustalana jest indywidualnie na podstawie zawartej umowy.

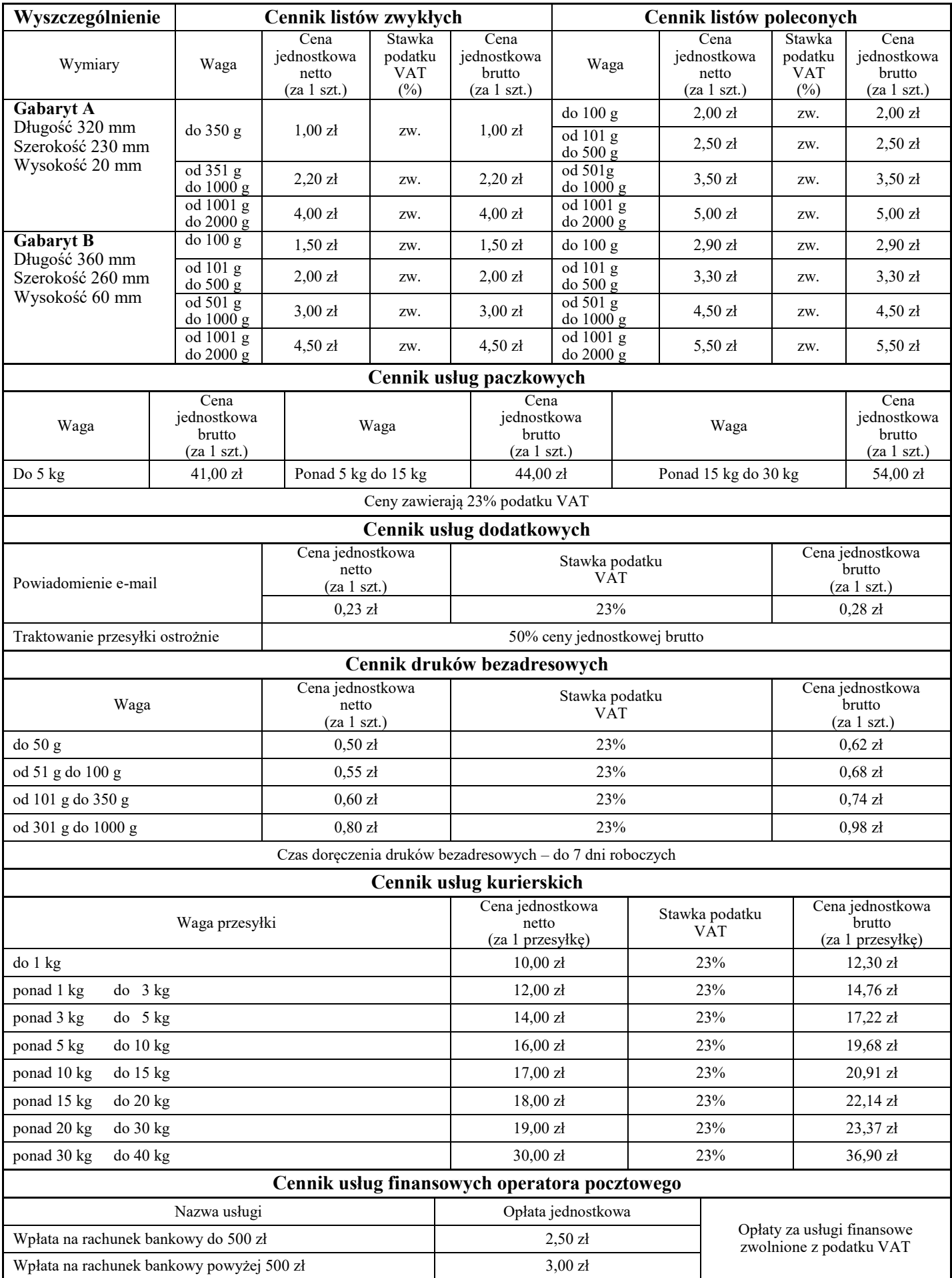

# **Cennik usług pocztowych, kurierskich i finansowych**

Strona 3 z 10 Więcej arkuszy znajdziesz na stronie: arkusze.pl

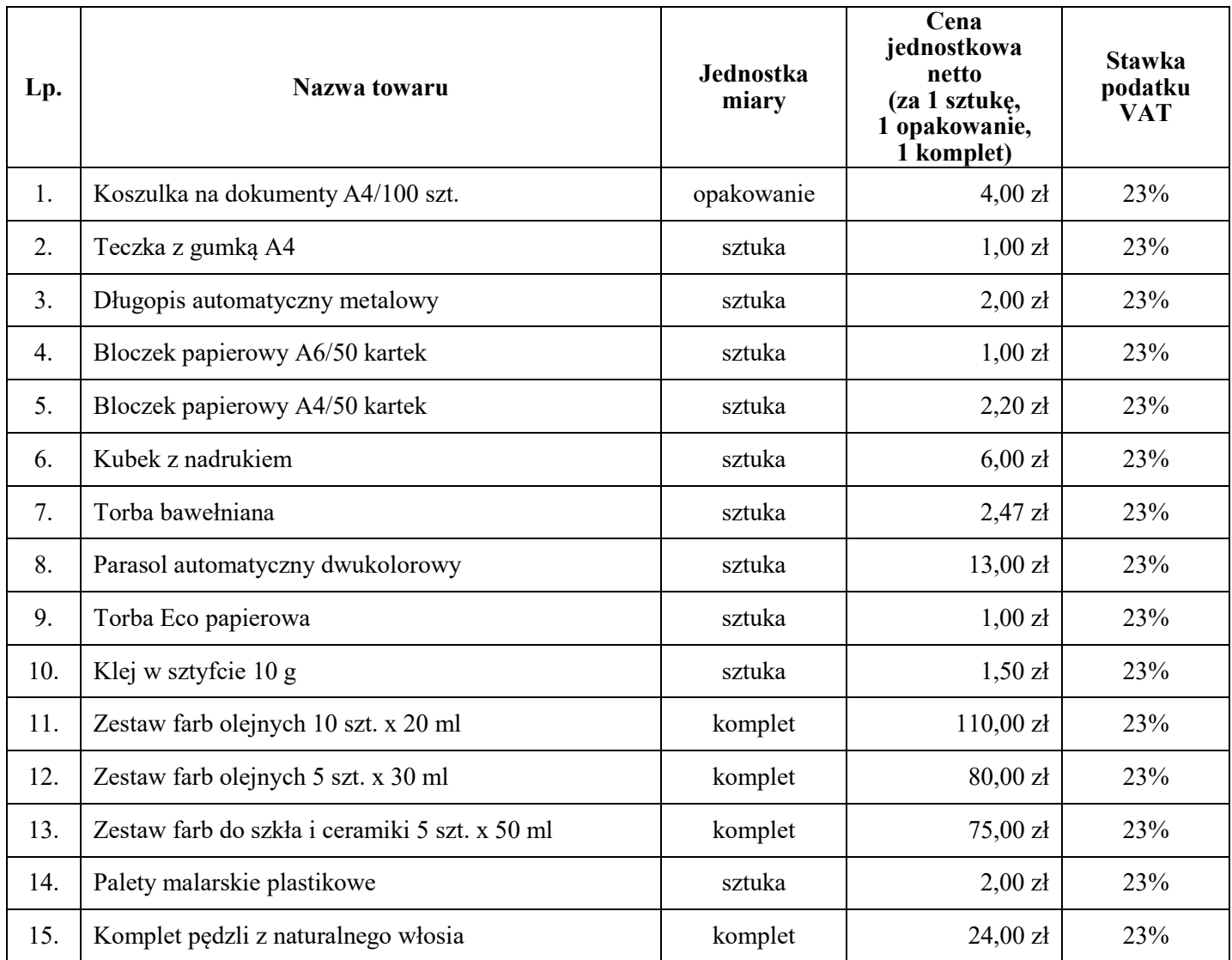

#### **Fragment cennika towarów oferowanych przez Centrum Usług MIX-Poczta sp. z o.o.**

#### **Klient 1.**

Pan Andrzej Niedźwiedzki właściciel Zakładu Renowacji i Naprawy Obuwia PANTOFELEK korzysta z usług operatora Centrum Usług MIX-Poczta sp. z o.o. Na podstawie informacji dotyczących zakupionych przez klienta usług i towarów oraz cenników operatora wypełnij zestawienie Rozliczenie za usługi i zakupione towary.

Klient poprosił również o wypełnienie w jego imieniu druku wpłaty gotówkowej z tytułu opłaty za usługi świadczone na rzecz klienta przez Telefonię Cyfrową "Cyfrówka". W miejscu daty wpisz datę egzaminu.

| Rodzaj usługi                                        | Jednostka miary | <b>Ilość</b> |
|------------------------------------------------------|-----------------|--------------|
| Druki bezadresowe o wadze 50 g                       | sztuka          | 500          |
| Listy zwykłe<br>Gabaryt A każdy list o wadze 300 g   | sztuka          | 12           |
| Listy polecone<br>Gabaryt A każdy list o wadze 170 g | sztuka          | 2            |
| Wpłata na rachunek bankowy 200,00 zł                 | sztuka          |              |
| Przesyłka kurierska o wadze 10 kg                    | sztuka          |              |
| Zakup koszulek na dokumenty A4/100 szt.              | opakowanie      |              |

**Informacje dotyczące zakupionych przez klienta usług i towarów**

#### **Informacje niezbędne do wypełnienia druku Polecenie przelewu/Wpłata gotówkowa**

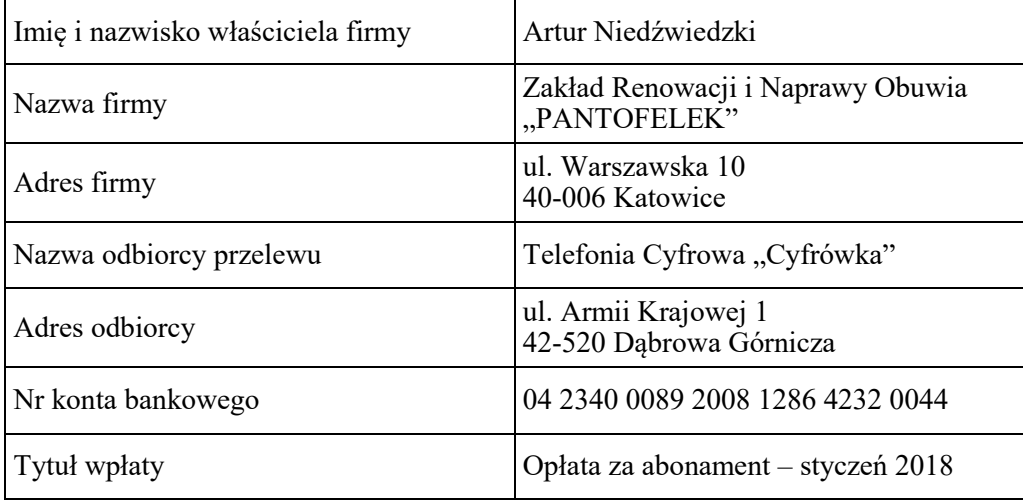

#### **Klient 2.**

Pan Jan Kowalski chce nadać paczkę o wadze 30 kg. Ze względu na jej zawartość – serwis do kawy z porcelany – paczka musi być traktowana ostrożnie. Wypełnij nalepkę adresową paczki. Do obliczenia opłaty wykorzystaj cennik operatora Centrum Usług MIX-Poczta sp. z o.o.

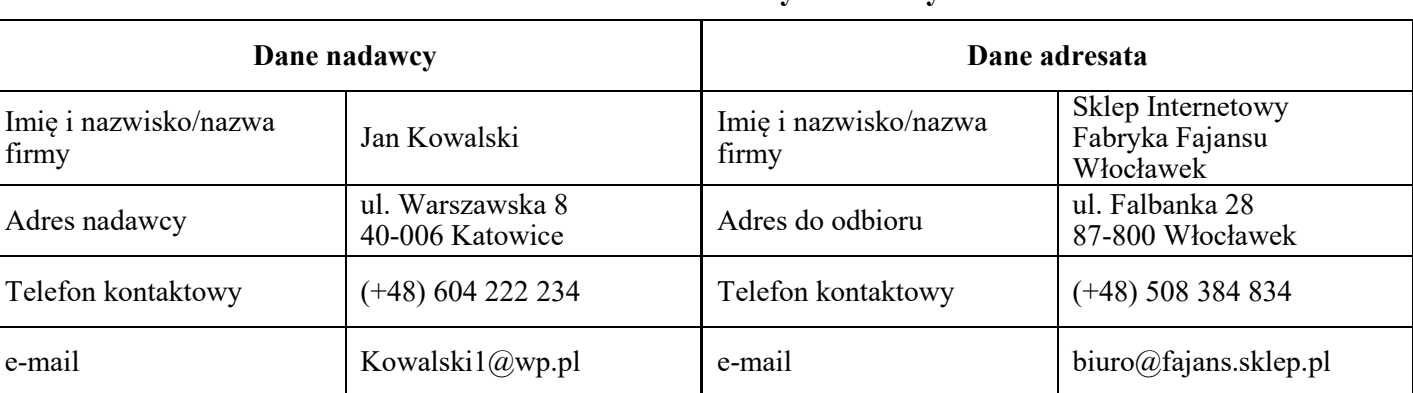

#### **Dane adresowe nadawcy i odbiorcy**

## **Klient 3.**

Jarosław Kowal reprezentujący Uniwersytet Trzeciego Wieku w związku z organizacją sezonowego pleneru "Cztery pory roku" złożył zamówienie na towary u operatora pocztowego Centrum Usług MIX-Poczta sp. z o.o. Na podstawie informacji dotyczących danych adresowych i wykazu zamówionych towarów wypełnij w imieniu zamawiającego zamieszczony w arkuszu egzaminacyjnym druk zamówienia. Za datę wypełnienia zamówienia przyjmij dzień egzaminu. W miejscu podpisu zamawiającego wpisz swój numer PESEL.

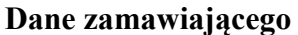

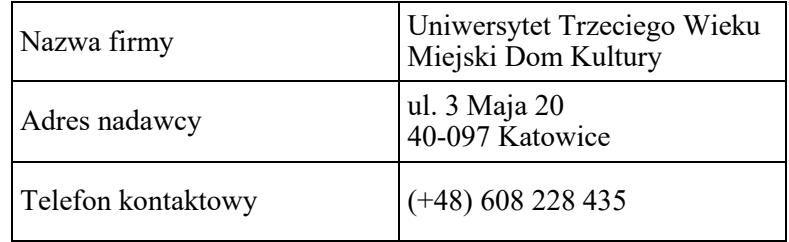

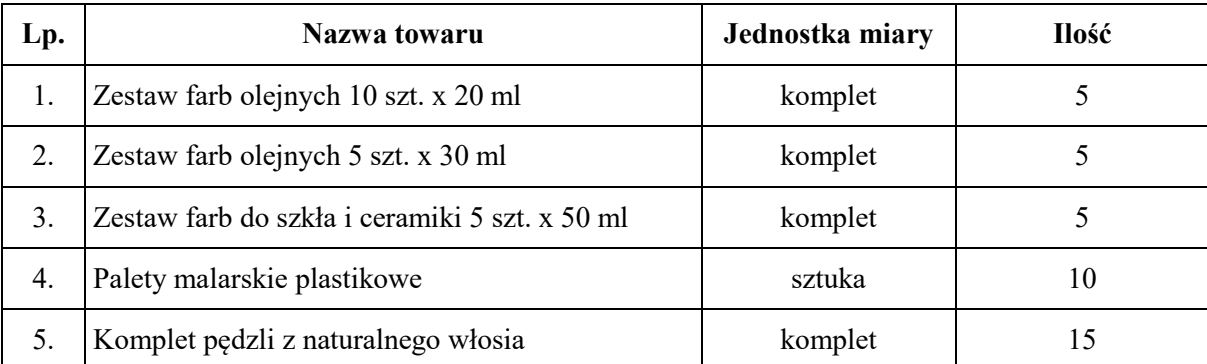

#### **Wykaz zamawianych towarów**

#### **Czas przeznaczony na wykonanie zadania wynosi 120 minut.**

#### **Ocenie podlegać będą 4 rezultaty:**

- Rozliczenie za usługi i zakupione towary,
- Polecenie przelewu/Wpłata gotówkowa,
- Nalepka adresowa paczki pocztowej,
- Zamówienie na towary.

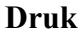

# **Rozliczenie za usługi i zakupione towary**

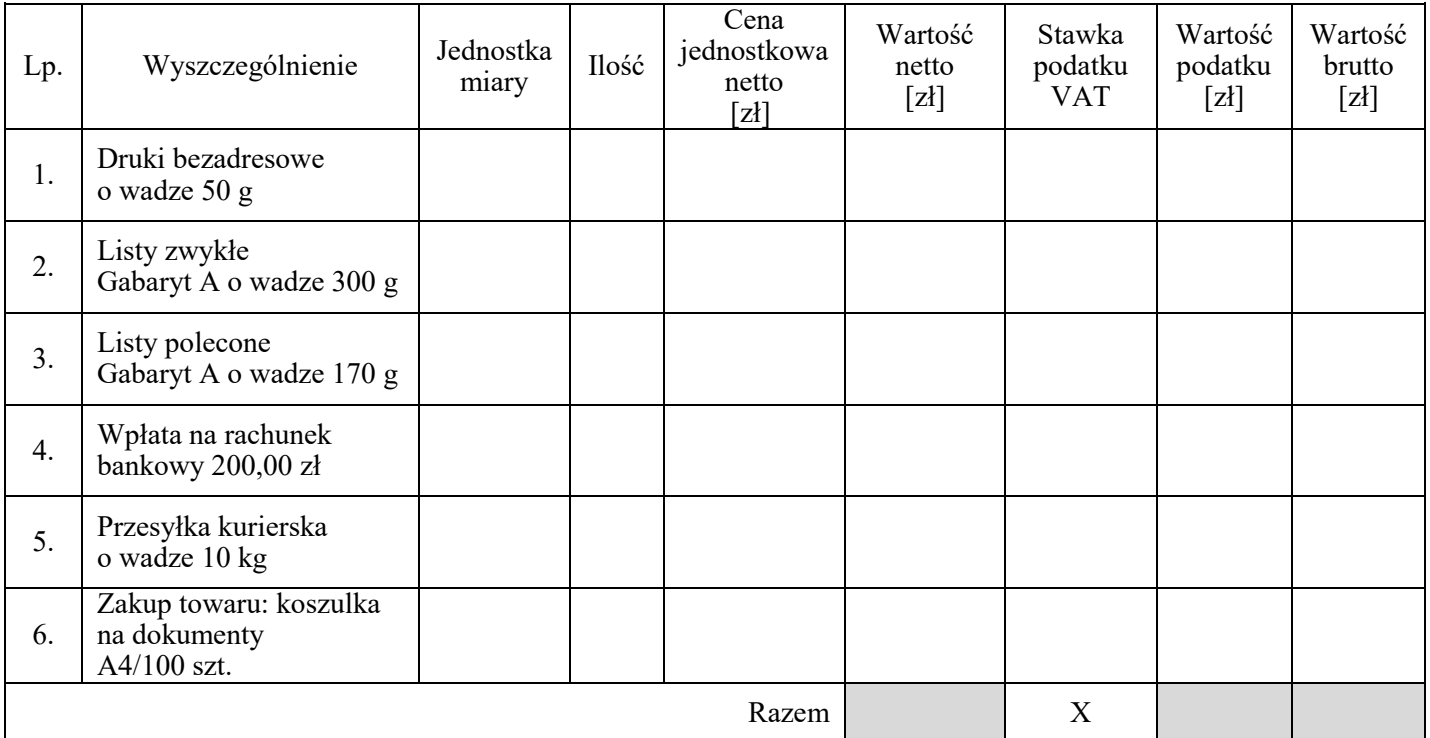

**Druk**

# **Polecenie przelewu/Wpłata gotówkowa**

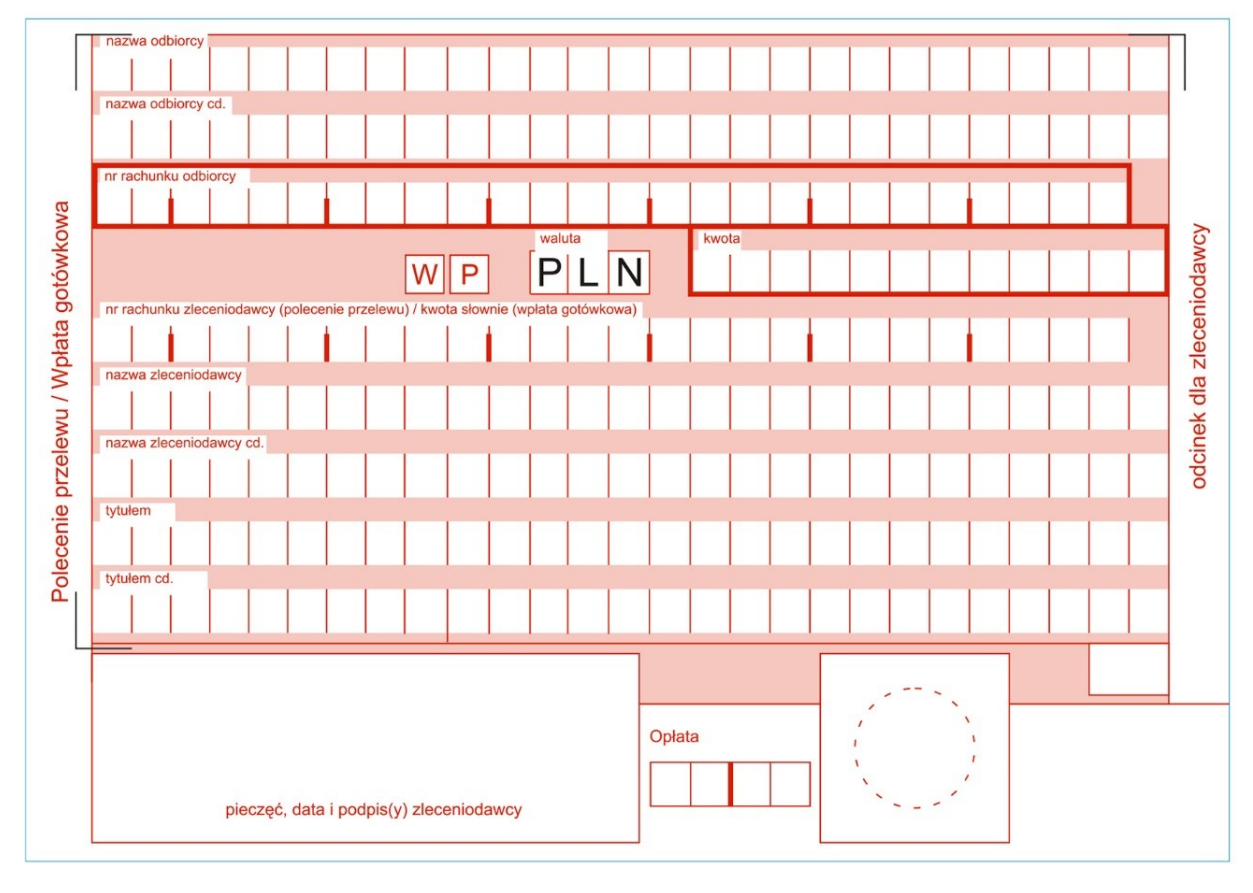

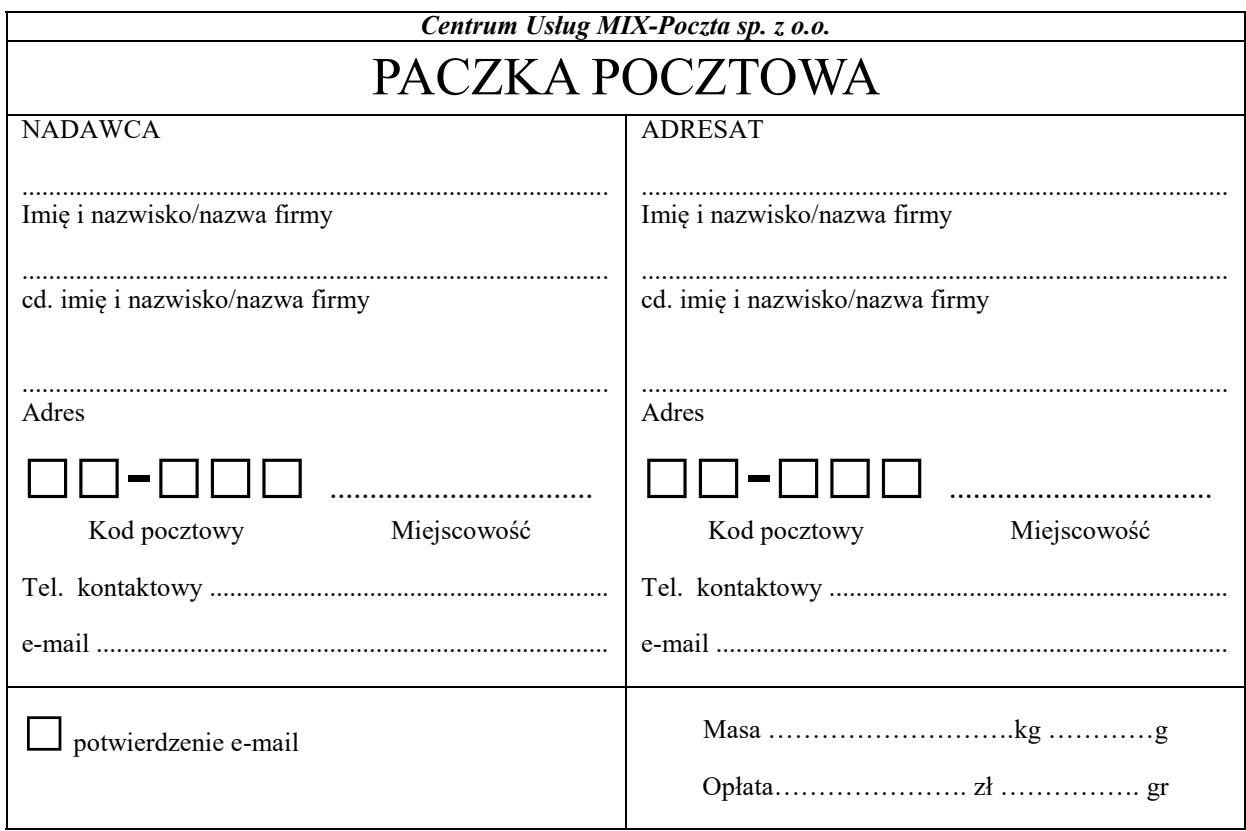

# Nalepka adresowa paczki pocztowej

# **Zamówienie na towary\***

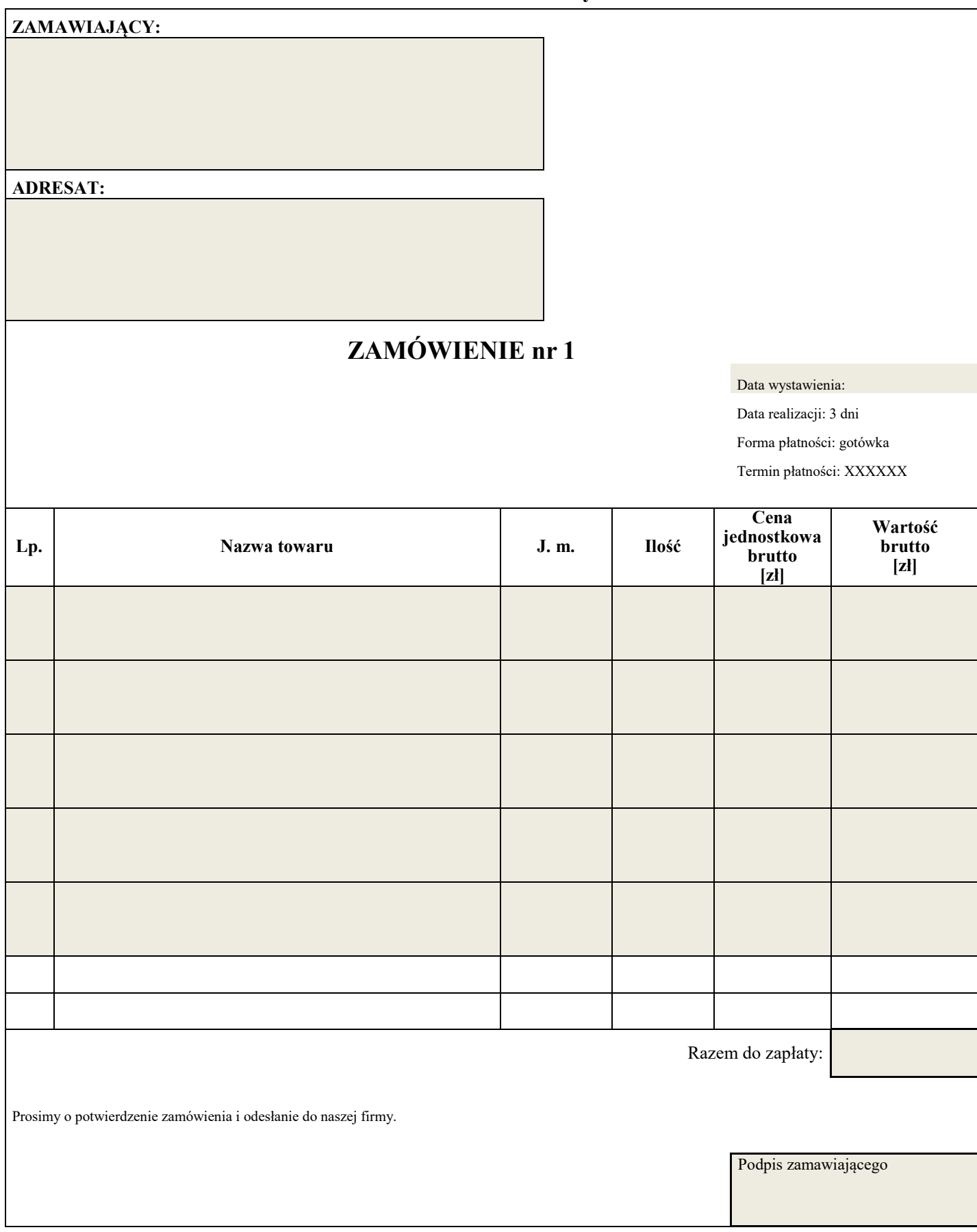

*\*Uwaga: należy wypełnić tylko zacienione pola.* 

**BRUDNOPIS – na obliczenia (nie podlega ocenie)**